#### **Entgeltordnung für die Nutzung der Rechenanlagen und peripheren Geräte des Höchstleistungsrechenzentrums Stuttgart (HLRS) an der Universität Stuttgart**

# **Vom 18. April 2016**

Auf Grund von § 1 Abs. 4 Satz 3 der Benutzungsordnung für die digitale Informationsverarbeitung und Kommunikationstechnik (IuK) an der Universität Stuttgart vom 18. Dezember 2006 (Amtliche Bekanntmachungen der Universität Stuttgart Nr. 179 vom 27. Dezember 2006) hat der Direktor des Höchstleistungsrechenzentrums Stuttgart (HLRS) am 29. März 2016 die nachfolgende Entgeltordnung für die Rechenanlagen und peripheren Geräte des HLRS an der Universität Stuttgart beschlossen.

Das Rektorat der Universität Stuttgart hat dieser Entgeltordnung gemäß § 1 Abs. 4 Satz 1 der Benutzungsordnung für die digitale Informationsverarbeitung und Kommunikation (IuK) an der Universität Stuttgart am 11. April 2016 zugestimmt.

## **§ 1 Grundlagen der Entgeltberechnung und Entgelterhebung**

Die Entgeltberechnung und Entgelterhebung für die Inanspruchnahme der Leistungen des HLRS erfolgt auf Grund der Benutzungsordnung für die digitale Informationsverarbeitung und Kommunikationstechnik (IuK) an der Universität Stuttgart (Benutzungsordnung) in der jeweils geltenden Fassung, insbesondere § 1 Abs. 3 und 4 und § 8 der Benutzungsordnung in Verbindung mit den Bestimmungen dieser Entgeltordnung. Entgelterhebungen auf Grund von Vereinbarungen nach § 6 LHG oder anderer Vereinbarungen blieben unberührt.

## **§ 2 Zuordnung von Aufgabengruppen und Entgeltgruppen**

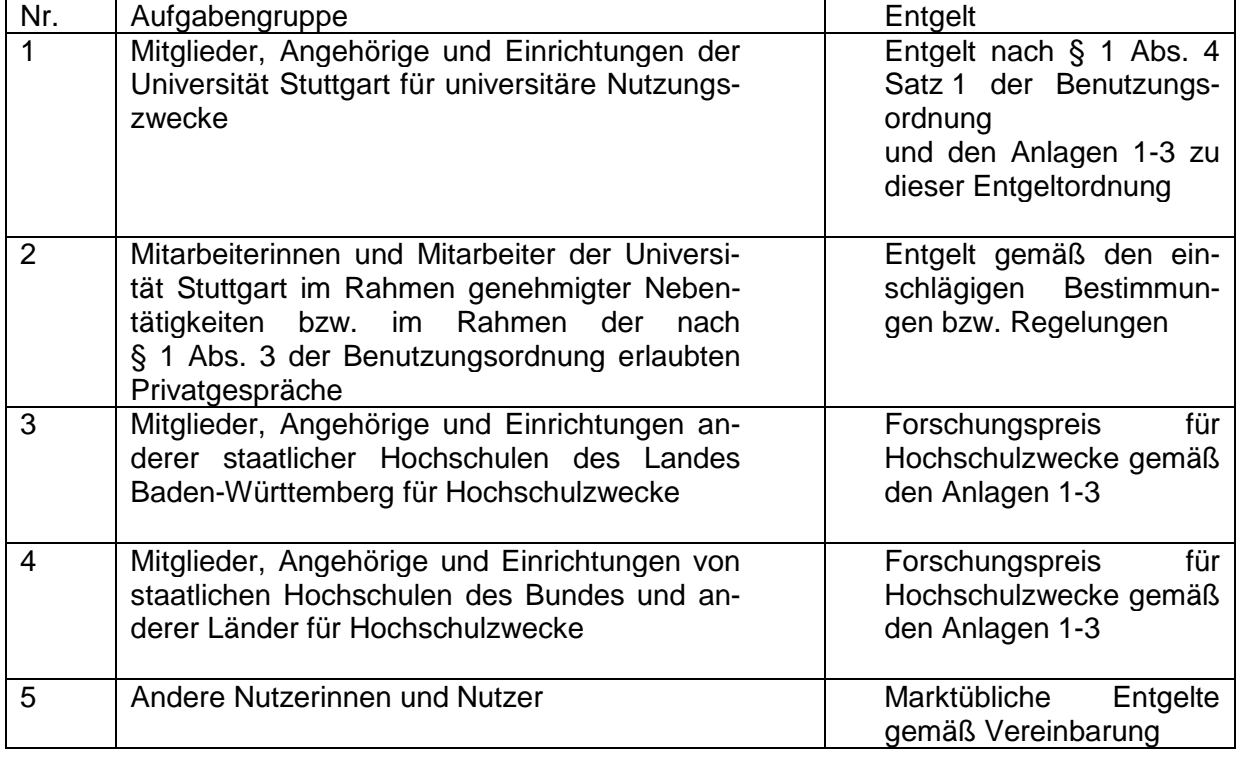

(1) Für die Inanspruchnahme der Rechenanlagen und peripheren Geräte des HLRS werden für die verschiedenen Aufgabengruppen folgende Entgelte erhoben:

- (2) Die Zulassung zur Nutzung von Rechnern ist ausgeschlossen
	- 1. bei Vorliegen einer Embargo-Verordnung der EU gegenüber bestimmten Ländern oder Personen, die die Zulassung als Form der technischen Hilfe verbietet;
	- 2. wenn dadurch die Entwicklung oder Herstellung von ABC-Waffen, Antipersonenminen oder Streumunition gefördert würden;
	- 3. bei Bestehen vertraglicher Verpflichtungen, die die Rechnerzulassung untersagen.

Antragsteller, die nach diesen Bestimmungen nicht zugelassen werden können, werden vom HLRS unterrichtet. Die Zulassung zur Nutzung von Rechnern ist eingeschränkt, wenn die Nutzung durch natürliche oder juristische Personen mit Wohnsitz oder Sitz außerhalb der Bundesrepublik und zu Zwecken erfolgen soll, die in Zusammenhang stehen mit ABC-Waffen, Raketentechnik, einer sonstigen militärische Verwendung oder der Errichtung oder dem Betrieb kerntechnischer Anlagen. Bei Kenntnis eines solchen Zwecks hat das HLRS das Bundesamt für Wirtschaft und Ausfuhrkontrolle zu unterrichten. Dieses entscheidet über das Bestehen einer Genehmigungspflicht sowie über Erteilung oder Ablehnung einer erforderlichen Genehmigung. Beschränkungen bestehen ferner bei Rechnern von Herstellern, die dem US-Exportkontrollrecht unterliegen. Danach benötigen Staatsangehörige bestimmter Länder für die Zulassung zur Nutzung eine Lizenz des US-Außenhandelsministeriums. Entsprechende Antragsteller werden vom HLRS unterrichtet. Ein Lizenzantrag ist vom Antragsteller über den Rechnerhersteller einzureichen.

(3) Sind bei Inanspruchnahme von Leistungen Nutzer und Leistungsempfänger (Auftraggeber) nicht identisch, so bemisst sich das Entgelt nach dem Entgeltsatz für den Leistungsempfänger (§ 8 Abs. 4 der Benutzungsordnung).

#### **§ 3 Entgeltsätze**

- (1) Entgelt wird erhoben für die Nutzung der Rechenanlagen gemäß Anlage 1 zu dieser Entgeltordnung.
- (2) Liegt der Rechnungsbetrag für die in Anspruch genommenen Leistungen pro Rechnung beim Entgeltsatz "Forschungspreis" unter dem aufgeführten Mindestbetrag, so wird letzterer zur Deckung von Verwaltungsaufwand in Rechnung gestellt. Die Preise verstehen sich jeweils zuzüglich der gegebenenfalls zu erhebenden Umsatzsteuer.
- (3) Soweit für die Nutzung von Lizenzprogrammen eine besondere Gebühr an den Lizenzgeber gezahlt werden muss, sind diese Kosten vom jeweiligen Nutzer zusätzlich zu tragen. Die Entgeltsätze entgeltpflichtiger Programme werden dem Nutzer vor Aufnahme der Nutzung bekannt gegeben.
- (4) Für die interaktive Nutzung der in Absatz 1 Satz 1 genannten Rechenanlagen wird für alle Aufgabengruppen ein Zuschlag von 50 % auf die Grundpreise der entsprechenden Entgeltklassen erhoben.
- (5) Weitere Entgelte für die Nutzung peripherer Geräte (z.B. HPSS) werden vom HLRS festgesetzt und ergeben sich aus der Anlage 2 zu dieser Entgeltordnung. Die Preise verstehen sich jeweils zuzüglich der gegebenenfalls zu erhebenden Umsatzsteuer.

### **§ 4 Definition der Abrechnungsbasis für die Rechenanlagen**

Die Abrechnungsbasis für die Rechenleistungen der in § 3 Abs. 1 Satz 1 genannten Rechenanlagen im Batch- und Interaktivbetrieb ist die Rechenzeit (RT-Time, Resource Time). Die Algorithmen für die Berechnung der Rechenzeit ergeben sich aus der Anlage 3 zu dieser Entgeltordnung.

## **§ 5 Abrechnungszeiträume**

- (1) Als Abrechnungszeitraum gilt das Kalenderjahr.
- (2) Nutzer im Sinne von § 2 Abs. 1 Nr. 1 erhalten die entgeltpflichtigen Leistungen des HLRS jeweils im Januar des folgenden Haushaltsjahres in Rechnung gestellt. Die Rechnungsbeträge werden von der Zentralen Verwaltung von den Mitteln der betroffenen Institute und Einrichtungen abgebucht. Rechenzeitgebühren, die den von der Zentralen Verwaltung bewilligten Wert überschreiten, werden gesondert abgerechnet.
- (3) Die entgeltpflichtigen Leistungen des HLRS werden den Nutzern im Sinne von § 2 Abs. 1 Nr. 3 bis Nr. 5 nach Maßgabe gesonderter Vereinbarungen mit den jeweiligen Nutzern in Rechnung gestellt. Im Rahmen von Drittmittelprojekten anfallende Rechenzeitgebühren werden grundsätzlich jährlich gesondert abgerechnet, die jeweiligen Rechnungsbeträge sind von den betroffenen Universitätseinrichtungen an das HLRS zu bezahlen.
- (4) Die Festsetzung des Nutzungsentgelts für Nutzungen im Rahmen genehmigter Nebentätigkeiten bzw. im Rahmen erlaubter Privatgespräche (§ 2 Abs. 1 Nr. 2) erfolgt gemäß den einschlägigen Bestimmungen (z.B. Hochschulnebentätigkeitsverordnung) bzw. Regelungen für Privatgespräche (z.B. Dienstanschlussvorschrift des Finanzministeriums, Rundschreiben und Merkblätter der Universität Stuttgart)."

# **§ 6 Zahlungsverpflichtung**

- (1) Die Pflicht zur Zahlung des Entgelts entsteht mit der Aufnahme der Rechnernutzung. Das Entgelt wird mit der Rechnung fällig und ist innerhalb von 14 Tagen nach Erhalt der Rechnung zu entrichten, soweit nichts anderes bestimmt ist.
- (2) Zur Kontrolle des Entgelts für die in Anspruch genommenen Rechenzeiten wird den Beauftragten der Universitätseinrichtungen ein Web-Interface zur Verfügung gestellt. Die Beauftragten der Universitätseinrichtungen haben dort das jeweilige Budget einzutragen. Bei Erreichen von 75%, 95% und 100% des Budgets erhalten die Beauftragten der Universitätseinrichtungen eine Benachrichtigungsmail. Eine Überschreitung des Budgets wird regelmäßig per Email an die Beauftragten der Universitätseinrichtungen gemeldet. Eine vorübergehende Sperrung eines einzelnen Projektes durch das HLRS kann grundsätzlich nicht erfolgen. Die Universitätseinrichtung ist für das Überschreiten des Budgets verantwortlich und hat die entstehenden Mehrkosten zu tragen. Der Beauftragte der Universitätseinrichtung hat bei Erreichen von 100% des Budgets die Möglichkeit, sofern der Universitätseinrichtung das entsprechende Budget zur Verfügung steht, dieses im Web-Interface jederzeit zu erhöhen. Für die im Web-Interface vorgenommen Budgetanpassungen ist der jeweilige Beauftragte der Universitätseinrichtung verantwortlich.

# **§ 7 Inkrafttreten**

Diese Entgeltordnung tritt mit Wirkung vom 1. Januar 2016 in Kraft. Gleichzeitig tritt die Entgeltordnung vom 16. September 2008 (Amtliche Bekanntmachungen der Universität Stuttgart Nr. 47/2008 vom 26. September 2008) zuletzt geändert durch die Fünfte Ordnung zur Änderung der Entgeltordnung vom 20. März 2015 (Amtliche Bekanntmachungen der Universität Stuttgart Nr. 12/2015 vom 26. März 2015) außer Kraft.

Stuttgart, den 18. April 2016

gez.

Prof. Dr.-Ing. Michael Resch Direktor des HLRS

**Forschungspreise Preise 2016**

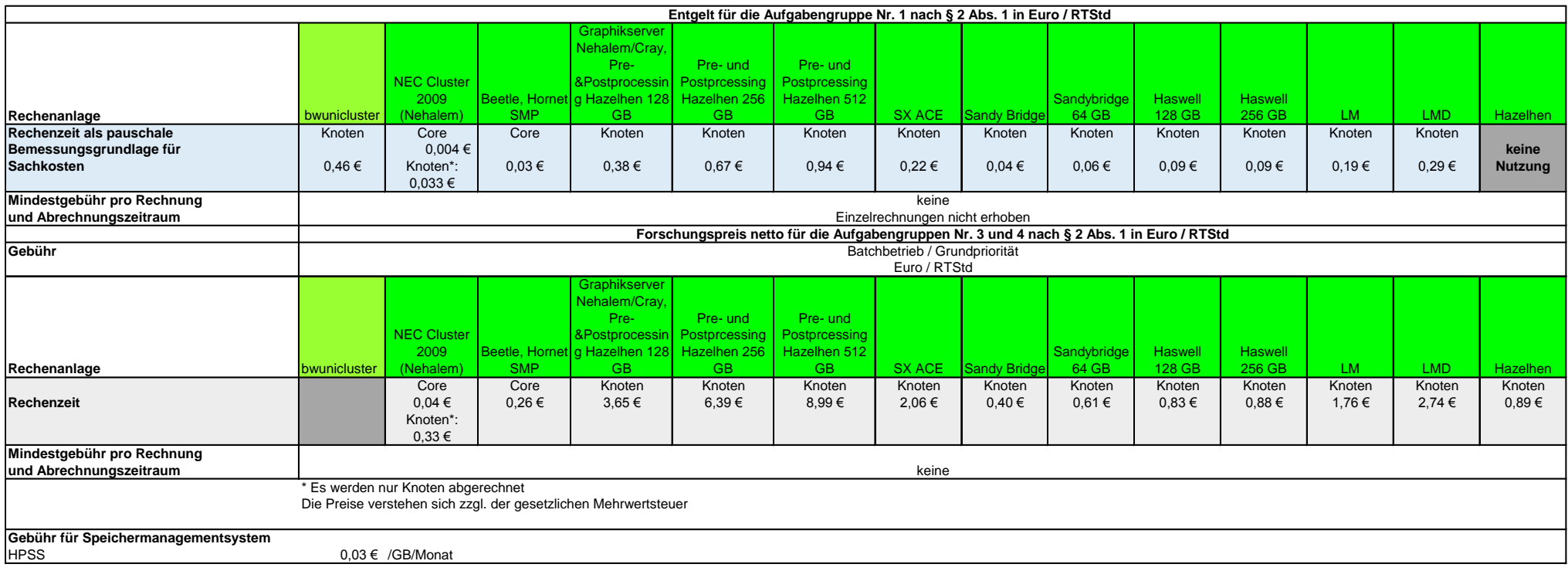

## **Anlage 2 zu § 3 Abs. 5 der Entgeltordnung: Weitere Entgelte für die Nutzung peripherer Geräte (z. B. HPSS)**

# **Speicherbelegung im HPSS (High Performance Storage System)**

Für Speicherbelegung im HPSS (Festplattencache und bandbasierter Hintergrundspeicher) sind folgende Entgeltsätze zuzüglich der gegebenenfalls zu erhebenden Umsatzsteuer zu entrichten:

**0,03 Euro je GByte u. Monat".**

#### **Anlage 3 zu § 4 der Entgeltordnung: Ermittlung der Rechenzeit**

Die Ermittlung der Rechenzeit erfolgt folgendermaßen:

a) Rechenläufe auf den smp- Knoten (shared Betrieb)

Die Rechenzeit in *core Stunden* wird nach folgender Formel berechnet: *Resource Time = allocated\_resources \* allocated\_time*

Gilt für folgende Systeme: hornet-smp, Beetle

b) Rechenläufe auf den Compute Knoten von Ressourcen, die über Core Stunden abgerechnet werden

> Die Rechenzeit (in core hours) wird nach folgender Formel berechnet: *Resource Time = allocated\_nodes \* Cores\_Per\_Node \* allocated\_time*

Gilt für folgende Systeme: Nec Laki / Laki2 Cluster (beinhaltet Nec Cluster 2009 (Nehalem), Sandy Bridge, Haswell, Grafik Server, LM, LMD)

c) Rechenläufe auf den Compute Knoten von Ressourcen, die über Knoten Stunden abgerechnet werden

> Die Rechenzeit (in node hours) wird nach folgender Formel berechnet: *Resource Time = allocated\_nodes \* allocated\_time*

Gilt für folgende Systeme: **HazelHen** 

d) Rechenläufe auf Pre- und Postprocessing Ressourcen (dedicated Betrieb)

Die Rechenzeit in *Knoten Stunden* wird nach folgender Formel berechnet:

*Resource Time = allocated\_nodes \* allocated\_time*

Gilt für folgende Systeme: Pre- und Postprocessing Server Hazelhen